**Partial Differentiation** To differentiate  $f(x, y)$  with respect to *x*, treat *y* as a constant

#### **Examples**

1. Let 
$$
f(x, y) = 2x^2y^3 + \sin x
$$
. Then  
\n
$$
\frac{\partial f}{\partial x} = f_x(x, y) = 4xy^3 + \cos x, \quad \frac{\partial f}{\partial y} = f_y(x, y) = 6x^2y^2
$$
\n2. Let  $f(x, y, z) = x^2 + yz^{-1}$ . Then  
\n
$$
f_x(x, y, z) = 2x, \quad f_y(x, y, z) = z^{-1}, \quad f_z(x, y, z) = -yz^{-2}
$$
\n3. Let  $f(x, y, z) = x^2 \tan(yz^2)$ . Then

$$
f_x = 2x \tan(yz^2)
$$
,  $f_y = x^2z^2 \sec^2(yz^2)$ ,  $f_z = 2x^2yz \sec^2(yz^2)$ 

# **15 Multiple Integrals**

### **15.2 Iterated Integrals**

**Interpretation:** If *R* is a region in two-dimensions and *f* is an integrable function on *R*, then

$$
\iint_R f \, dA = f_{\text{av}} \cdot \text{Area}(R)
$$

where  $f_{\text{av}}$  is the *average value* of the  $f$  over  $R$ . In particular  $\iint_R 1 dA = \text{Area}(R)$ If *E* is the volume in three-dimensions *above R* and *underneath* the graph of  $z = f(x, y)$ , then

 $\int$  $R \int_R f \, dA = \text{Volume}(E)$ 

Otherwise said: Volume  $=$  Average height  $\times$  Area of base

**Theorem** (Fubini). *Suppose*  $R = [a, b] \times [c, d]$  *a rectangle and f continuous. Then* 

$$
\iint_{R} f(x, y) dA = \int_{a}^{b} \int_{c}^{d} f(x, y) dy dx = \int_{c}^{d} \int_{a}^{b} f(x, y) dx dy
$$

Order: evaluate inside integral first  $\int^b$ *a*  $\int d$  $\int_{c}^{b} f(x, y) dy dx$ 

**Example** If *R* = [1, 2]  $\times$  [0, 1] and  $f(x, y) = x^2y$ , then

$$
\iint_{R} f(x, y) dA = \int_{0}^{1} \int_{1}^{2} x^{2}y dx dy = \int_{0}^{1} \left[ \frac{1}{3} x^{3} y \right]_{x=1}^{2} dy = \int_{0}^{1} \frac{7}{3} y dy = \frac{7}{6}
$$

This is easy for separable functions

$$
\int_a^b \int_c^d g(x)h(y) \, dy \, dx = \int_a^b g(x) \, dx \int_c^d h(y) \, dy
$$

Recalling the previous example:  $f = gh$  where  $g(x) = x^2$  and  $h(y) = y$ , whence

$$
\iint_R f(x,y) dA = \int_0^1 \int_1^2 x^2 y dx dy = \int_1^2 x^2 dx \int_0^1 y dy = \frac{7}{3} \cdot \frac{1}{2} = \frac{7}{6}
$$

# **15.3 Double Integrals over General Regions**

**Type 1:** 
$$
a \le x \le b
$$
 and  $g_1(x) \le y \le g_2(x)$ 

Integrate with respect to *y* first

$$
\iint_R f(x,y) dA = \int_a^b \int_{g_1(x)}^{g_2(x)} f(x,y) dy dx
$$

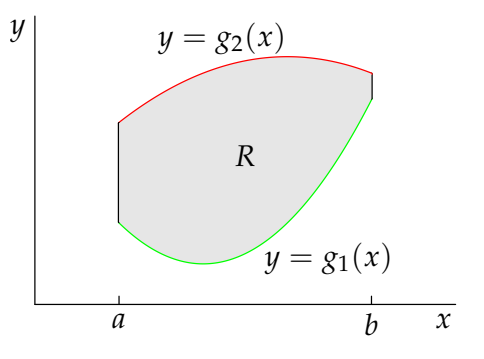

**Example** For *R* defined by  $0 \le x \le 1$  and  $3x \le y \le 8 - 4x^2$  we have

$$
\iint_{R} x \, dA = \int_{0}^{1} \int_{3x}^{8-4x^{2}} x \, dy \, dx = \int_{0}^{1} xy \Big|_{y=3x}^{y=8-4x^{2}} dx = \int_{0}^{1} 8x - 4x^{3} - 3x^{2} \, dx
$$

$$
= 4x^{2} - x^{4} - x^{3} \Big|_{0}^{1} = 2
$$

**Type 2:** 
$$
h_1(y) \le x \le h_2(y)
$$
 and  $c \le y \le d$ 

Integrate with respect to  $x$  first

$$
\iint_{R} f(x, y) dA = \int_{c}^{d} \int_{h_{1}(x)}^{h_{2}(x)} f(x, y) dy dx
$$

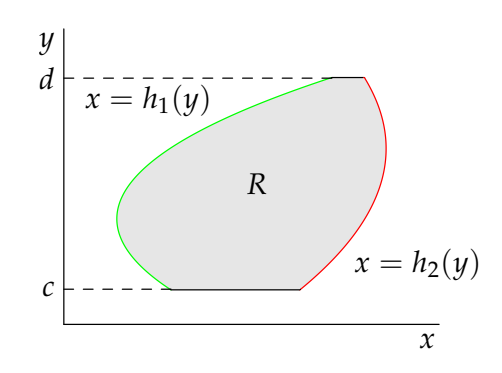

**Example** For *R* defined by  $0 \le y \le 1$  and  $y \le x \le e^y$  we have

$$
\iint_{R} 2x \, dA = \int_{0}^{1} \int_{y}^{e^{y}} 2x \, dx \, dy = \int_{0}^{1} x^{2} \Big|_{x=y}^{x=e^{y}} \, dy = \int_{0}^{1} e^{2y} - y^{2} \, dy = \frac{1}{2} e^{2y} - \frac{1}{3} y^{3} \Big|_{0}^{1}
$$
\n
$$
= \frac{1}{2} e^{2} - \frac{1}{3} - \frac{1}{2} = \frac{1}{2} e^{2} - \frac{5}{6}
$$

**Both Type 1 + Type 2:** Integrate either way!

*R* can be described

$$
\begin{cases} a \le x \le b \text{ and } g_1(x) \le y \le g_2(x), \text{ or} \\ c \le y \le d \text{ and } h_1(y) \le x \le \underline{h_2(y)} \end{cases}
$$

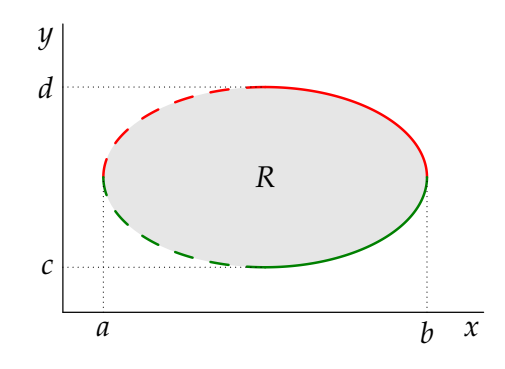

**Example** Triangle *T* is a region of type 1

 $0 \le x \le 1$ ,  $0 \le y \le 3 - 3x$ 

and type 2

$$
0 \le y \le 3, \quad 0 \le x \le 1 - \frac{y}{3}
$$

Hence

$$
\iint_T x \, dA = \int_0^1 \int_0^{3-3x} x \, dy \, dx = \int_0^1 3x - 3x^2 \, dx = \frac{1}{2}
$$
  

$$
Or = \int_0^3 \int_0^{1-\frac{y}{3}} x \, dx \, dy = \int_0^3 \frac{1}{2} \left( 1 - \frac{y}{3} \right)^2 \, dy = \frac{1}{2}
$$

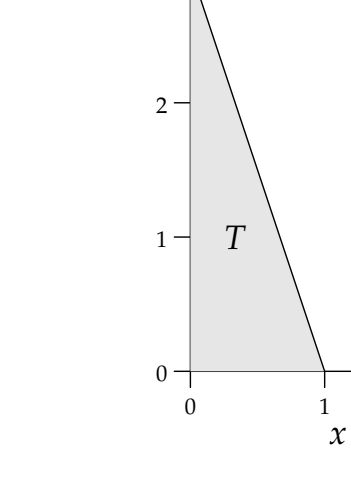

3 *y*

**Other regions:** Cut region two create several integrals of either type. For example the following region may be sub-divided into two regions of type 1

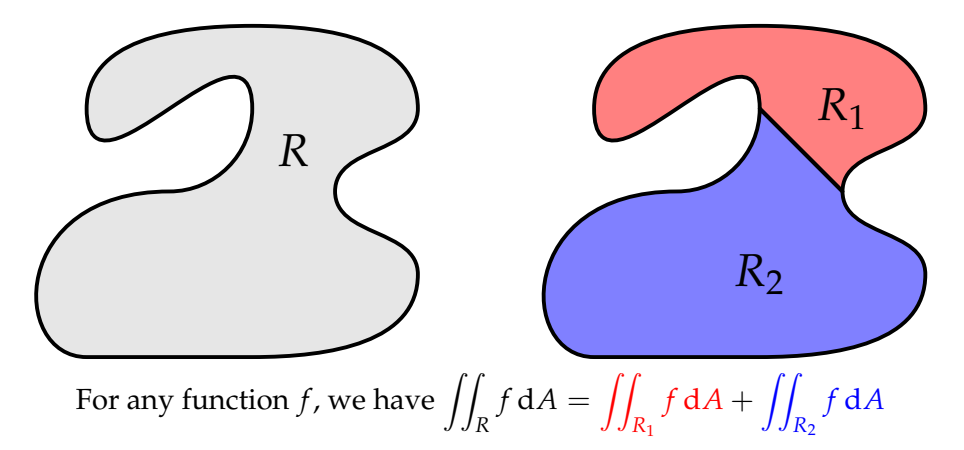

## **15.4 Double Integrals in Polar Co-ordinates**

**Polar co-ordinates:** 
$$
\begin{cases} x = r \cos \theta \\ y = r \sin \theta \end{cases} \longleftrightarrow \begin{cases} r = \sqrt{x^2 + y^2} \\ \tan \theta = \frac{y}{x} \end{cases}
$$

**Infinitessimal Area:** Starting at (*x*, *y*), increase polar coordinates by infinitessimal amounts d*r* and d*θ*. Infinitessimal area is swept out:*[a](#page-2-0)*

$$
dA = \left(\pi(r+dr)^2 - \pi r^2\right)\frac{d\theta}{2\pi} = r dr d\theta
$$

since  $(dr)^2 \ll dr$  for infinitessimals.

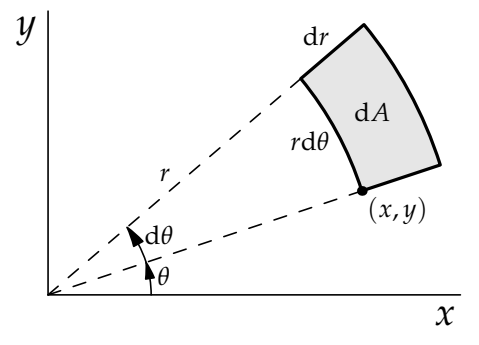

<span id="page-2-0"></span> $\overline{a^a$  d*A* is the area of a segment between two circles

**Theorem.** *Suppose that* R *is a polar rectangle defined by*  $r_1 \leq r \leq r_2$  *and*  $\theta_1 \leq \theta \leq \theta_2$  *and that* f *is a continuous function of R. Then*

$$
\iint_{R} f(x, y) dA = \int_{\theta_1}^{\theta_2} \int_{r_1}^{r_2} f(r \cos \theta, r \sin \theta) r dr d\theta
$$

**Example** Find  $\iint_R 4x + 3 dA$  for the annular region *R* described by  $1 \leq x^2 + y^2 \leq 4$  with  $x, y \geq 0$ 

In polar co-ordinates *R* is  $1 \leq r \leq 2$  and  $0 \leq \theta \leq \frac{\pi}{2}$ . Hence

$$
\iint_{R} 4x + 3 dA = \int_{1}^{2} \int_{0}^{\frac{\pi}{2}} 4r^{2} \cos \theta + 3r d\theta dr
$$

$$
= \int_{1}^{2} 4r^{2} \sin \theta + 3\theta r \Big|_{\theta=0}^{\pi/2} dr
$$

$$
= \int_{1}^{2} 4r^{2} + \frac{3\pi}{2} r dr = \frac{28}{3} + \frac{9\pi}{4}
$$

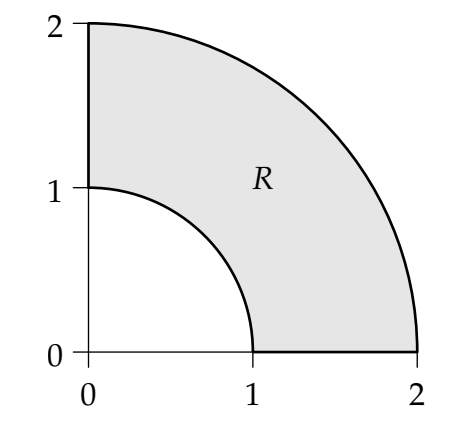

**Advanced:** The Theorem may be modified for regions of the plane where  $g(\theta) \le r \le h(\theta)$  for some functions of *g*, *h* of *r* (the polar equivalent of Type 1):

$$
\iint_{R} f \, dA = \int_{\theta_1}^{\theta_2} \int_{g(\theta)}^{h(\theta)} f(r \cos \theta, r \sin \theta) \, r \, dr \, d\theta
$$

A similarly approach can be taken for the analogue of a region of Type 2.

**Example** The three-leaved rose has equation  $r = \cos 3\theta$ . Find its area.

Choose *R* to be half of one leaf:  $0 \le r \le \cos 3\theta$  and  $0 \le \theta \le \frac{\pi}{6}$ 

$$
\iint_{R} dA = \int_{0}^{\pi/6} \int_{0}^{\cos 3\theta} r dr d\theta = \int_{0}^{\pi/6} \frac{1}{2} r^{2} \Big|_{r=0}^{\cos 3\theta} d\theta
$$

$$
= \int_{0}^{\pi/6} \frac{1}{2} \cos^{2} 3\theta d\theta = \frac{1}{4} \int_{0}^{\pi/6} \cos 6\theta + 1 d\theta
$$

$$
= \frac{1}{4} \left[ \frac{1}{6} \sin 6\theta + \theta \right]_{0}^{\pi/6} = \frac{\pi}{24}
$$

By symmetry, the total area of the rose is therefore  $6 \cdot \frac{\pi}{24} = \frac{\pi}{4}$ 4

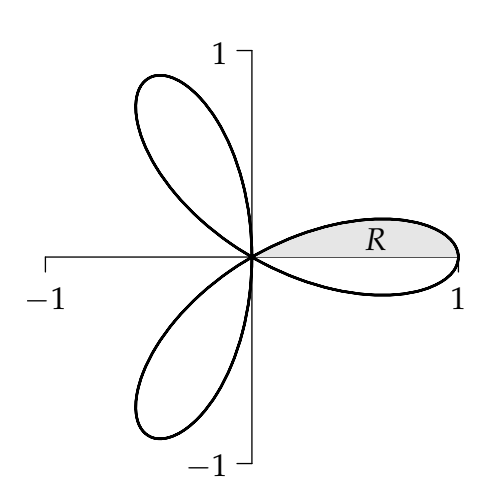

# **15.7 Triple Integrals**

**Interpretation:** If *E* is a region in two-dimensions and *f* is an integrable function on *E*, then

$$
\iiint_E f \, \mathrm{d}V = f_{\text{av}} \cdot \text{Volume}(E)
$$

where  $f_{\text{av}}$  is the *average value* of the *f* over *E*. In particular  $\int \int \int_E 1 \, dV =$  Volume(*E*)

For example, if  $T(x, y, z)$  is the temperature at a point  $(x, y, z)$  in a room *E*, then the average temperature in the room is

$$
T_{\rm av} = \frac{1}{\text{Volume}(E)} \iiint_E f \, dV
$$

 $\iiint_E f dV$  can be interpreted as a *hypervolume* in four-dimensions, but this is unhelpful to most of us! **Theorem** (Fubini). Suppose that  $E = [p, q] \times [r, s] \times [t, u]$  is a cuboid and f is continuous on E. Then

$$
\iiint_E f(x,y,z) dV = \int_p^q \int_r^s \int_t^u f(x,y,z) dz dy dx
$$

More generally, if *E* is the region defined by the inequalities

$$
\begin{cases} a \le x \le b \\ g_1(x) \le y \le g_2(x) \\ h_1(x, y) \le z \le h_2(x, y) \end{cases}
$$

then

$$
\iiint_E f(x,y,z) dV = \int_a^b \int_{g_1(x)}^{g_2(x)} \int_{h_1(x,y)}^{h_2(x,y)} f(x,y,z) dz dy dx
$$

In general there are *six* ways of ordering the variables *x*, *y*, *z*.

**Example** Find the integral  $\iiint_V f dV$ , where

$$
f(x, y, z) = x + 2yz
$$

and *V* is defined by

$$
0 \le x, y \le 1,
$$
  

$$
x - y \le z \le x + y
$$

$$
\iiint_V f \,dV = \int_0^1 \int_0^1 \int_{x-y}^{x+y} x + 2yz \,dz \,dy \,dx
$$
  
=  $\int_0^1 \int_0^1 xz + yz^2 \Big|_{z=x-y}^{x+y} dy \,dx$   
=  $\int_0^1 \int_0^1 x(x + y - (x - y)) + y((x + y)^2 - (x - y)^2) \,dy \,dx$   
=  $\int_0^1 \int_0^1 2xy + 4xy^2 \,dy \,dx = \frac{7}{6}$ 

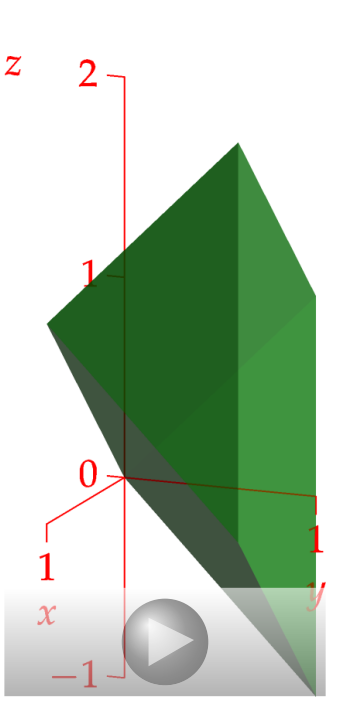

## **15.8 Triple Integrals in Cylindrical Co-ordinates**

Polar co-ordinates + *z*

$$
dV = dA dz = r dr d\theta dz
$$

Useful when the domain of integration has rotational symmetry, or when  $x^2 + y^2$  is dominant in the integrand

$$
\iiint_E f \, dV = \iiint_E f(r \cos \theta, r \sin \theta, z) r \, dr \, d\theta \, dz
$$

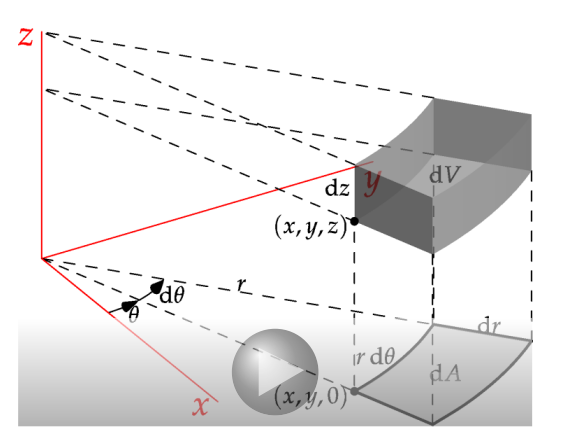

 $r=1.5$ 

 $Z<sub>2</sub>$ 

# $z=1$  $\frac{2}{x}$  $\mathcal{Y}$  $\mathcal{X}$

### **Co-ordinate surfaces**

Constant *z*: horizontal planes Constant *r*: cylinders Constant *θ*: planes touching *z*-axis

**Example** Calculate the integral of the function

$$
f(x, y, z) = x^2 + y^2 + 2z
$$

under the paraboloidal cap  $z = 1 - x^2 - y^2$  and above the *xy*-plane.

In cylindrical polars, the cap has equation  $z = 1 - r^2$ , and intersects the plane  $z = 0$  in the circle  $r = 1$ , hence

$$
\iiint_V f \, dV = \int_0^{2\pi} \int_0^1 \int_0^{1-r^2} (2z + r^2) r \, dz \, dr \, d\theta
$$
  
=  $2\pi \int_0^1 rz^2 + r^3 z \Big|_{z=0}^{1-r^2} dr = 2\pi \int_0^1 r (1 - r^2)^2 + r^3 - r^5 dr$   
=  $2\pi \left[ -\frac{1}{6} (1 - r^2)^3 + \frac{1}{4} r^4 - \frac{1}{6} r^6 \right]_0^1 = \frac{\pi}{2}$ 

**Example** A cone has height *h* and circular base of radius *R*. Find its volume using an integral.

The cone is created by rotating the line joining (0, 0, *h*) and  $(R, 0, 0)$  around the *z*-axis. This line (in the *xz*-plane) has equation

$$
\frac{z}{h} + \frac{x}{R} = 1
$$

Rotating this simply means replacing *x* with the radius, this the cone has equation

$$
\frac{z}{h} + \frac{r}{R} = 1 \implies z = h\left(1 - \frac{r}{R}\right)
$$

Its volume is therefore

$$
\frac{h}{x}
$$

$$
\iiint_V dV = \int_0^{2\pi} \int_0^R \int_0^{h(1-\frac{r}{R})} r \,dz \,dr \,d\theta = 2\pi \int_0^R rh \left(1 - \frac{r}{R}\right) \,dr
$$

$$
= 2\pi h \int_0^R r - \frac{r^2}{R} \,dr = 2\pi h \left(\frac{R^2}{2} - \frac{R^3}{3R}\right) = \frac{1}{3}\pi hR^2
$$

## **15.9 Triple Integrals in Spherical Co-ordinates**

Three co-ordinates: *ρ*: the distance from the origin *φ*: the angle down from the positive *z*-axis *θ*: the polar angle in the *xy*-plane

$$
\begin{cases}\n x = \rho \sin \phi \cos \theta \\
y = \rho \sin \phi \sin \theta \\
z = \rho \cos \phi \\
\rho \ge 0 \qquad 0 \le \phi \le \pi \\
\rho = \sqrt{x^2 + y^2 + z^2} \\
\tan \theta = \frac{y}{x} \qquad \cos \phi = \frac{z}{\rho}\n\end{cases}
$$

Compute infinitessimal volume by increasing each co-ordinate by small amount: volume swept out is approximately cuboidal, with volume

$$
dV = d\rho \rho \sin \phi \, d\theta \rho \, d\phi = \rho^2 \sin \phi \, d\rho \, d\theta \, d\phi
$$

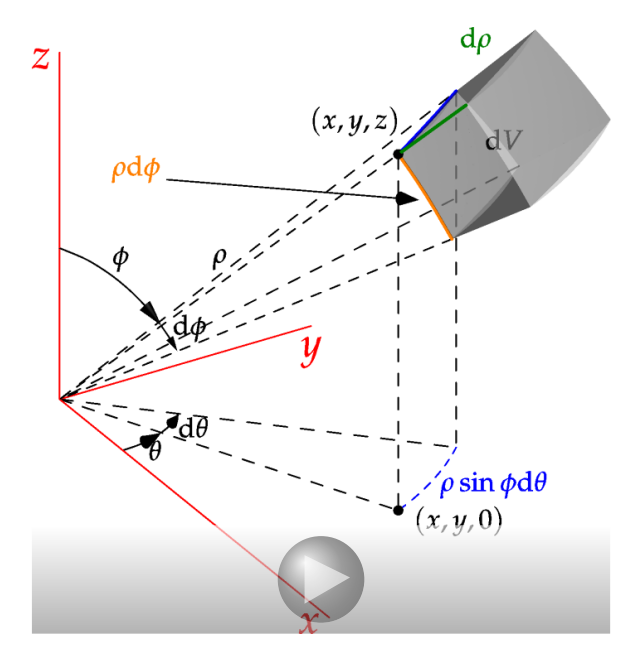

**Warning!** In many places later on, *r* is used instead of  $\rho$ : make sure you know which co-ordinate system (cylindrical or spherical) you are using!

**Example**  $(x, y, z) = (1, \sqrt{3}, 3)$  has spherical polar co-ordinates

$$
(\rho, \phi, \theta) = \left(\sqrt{13}, \cos^{-1} \frac{3}{\sqrt{13}}, \frac{\pi}{3}\right)
$$

## **Co-ordinate surfaces**

*ρ* constant: sphere radius *ρ*

*θ* constant: plane touching *z*-axis making angle *θ* with *xz*-plane

*φ* constant: cone centered on *z*-axis, angle *φ* from vertical

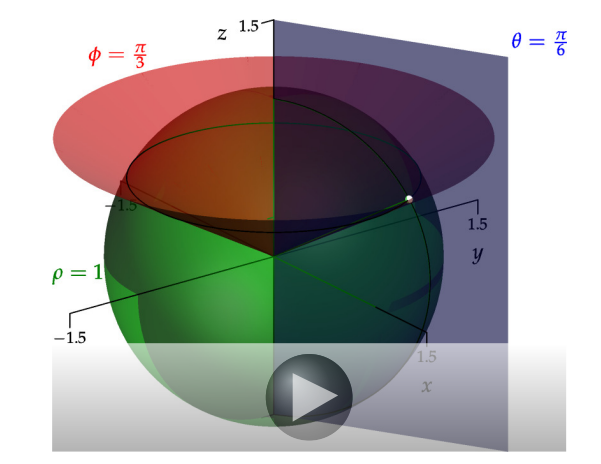

## **Example** A sphere of radius *R* has volume

$$
\int_0^{\pi} \int_0^{2\pi} \int_0^R \rho^2 \sin \phi \, d\rho \, d\theta \, d\phi = \int_0^{\pi} \sin \phi \, d\phi \int_0^{2\pi} d\theta \int_0^R \rho^2 \, d\rho
$$

$$
= 2 \cdot 2\pi \cdot \frac{1}{3} R^3 = \frac{4}{3} \pi R^3
$$

**Example** A solid lies above the cone

$$
z = \sqrt{x^2 + y^2}
$$

and below the sphere

$$
x^2 + y^2 + z^2 = 1
$$

Its volume is

$$
\int_0^{\pi/4} \int_0^{2\pi} \int_0^1 \rho^2 \sin \phi \, d\rho \, d\theta \, d\phi = \left( -\cos \phi \right) \Big|_0^{\pi/4} \cdot 2\pi \cdot \frac{1}{3} \rho^3 \Big|_0^1
$$

$$
= \left( 1 - \frac{1}{\sqrt{2}} \right) \cdot 2\pi \cdot \frac{1}{3} = \frac{(2 - \sqrt{2})\pi}{3}
$$

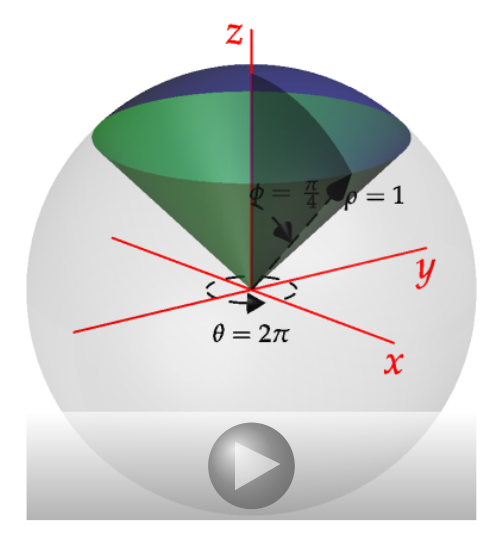

**Example** Find the integral of  $f(x, y, z) = yz$  over the volume shown

$$
1 \le \rho \le 2, \quad 0 \le \theta \le \pi
$$
  
\n
$$
0 \le \phi \le \frac{\pi}{2}
$$
  
\n
$$
\iiint_V f \,dV = \int_1^2 \int_0^{\pi/2} \int_0^{\pi} \rho \sin \phi \sin \theta \, \rho \cos \phi \, \rho^2 \sin \phi \, d\theta \, d\phi \, d\rho
$$
  
\n
$$
= \int_1^2 \rho^4 \,d\rho \cdot \int_0^{\pi/2} \cos \phi \sin^2 \phi \, d\phi \cdot \int_0^{\pi} \sin \theta \, d\theta
$$
  
\n
$$
= \frac{1}{5} (32 - 1) \cdot \frac{1}{3} \sin^3 \phi \Big|_0^{\pi/2} \cdot 2 = \frac{62}{15}
$$

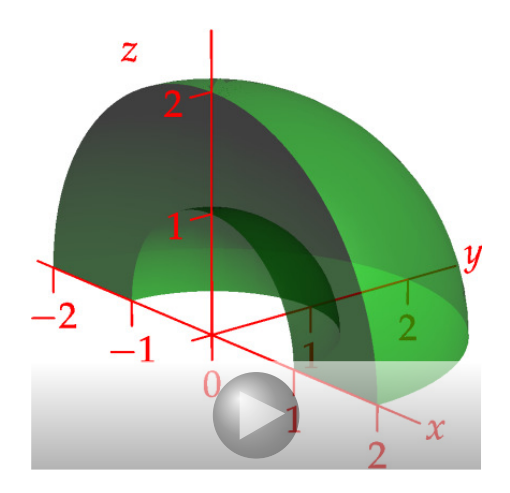

**Example** A plum is modeled by the equation

$$
\rho = 1 - \cos \phi
$$

If  $\rho$  is measured in inches, find the volume of the plum

If you think back to 2D,  $r = 1 - \cos \theta$  is the equation of a *cardioid* in polar co-ordinates. The plum is just the surface formed by rotating a cardioid.

Volume = 
$$
\int_0^{2\pi} \int_0^{\pi} \int_0^{1-\cos\phi} \rho^2 \sin\phi \,d\rho \,d\phi \,d\theta
$$
  
=  $2\pi \int_0^{\pi} \frac{1}{3} (1 - \cos\phi)^3 \sin\phi \,d\phi$   
=  $2\pi \cdot \frac{1}{12} (1 - \cos\phi)^4 \Big|_0^{\pi} = 2\pi \cdot \frac{16}{12} = \frac{8\pi}{3}$  in

 $= 2\pi \cdot \frac{1}{12}(1 - \cos \phi)^4\Big|_0^{\theta} = 2\pi \cdot \frac{16}{12} = \frac{3}{3}$  in<sup>3</sup><br>For a sanity check, this is precisely the volume of a sphere of radius  $\sqrt[3]{2} \approx 1.2599$  in.  $n^3$ 

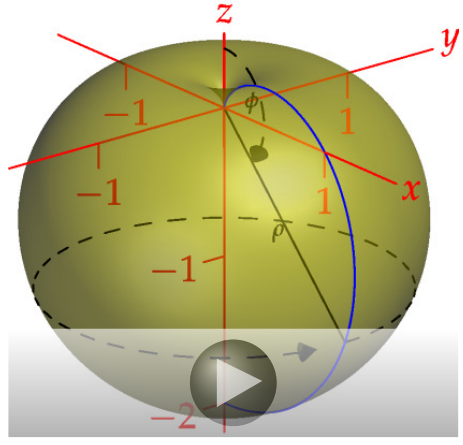

## **15.10 Change of Variables in Multiple Integrals**

How to integrate in arbitrary co-ordinates?

**Definition.** Let  $(x, y) = (x(u, v), y(u, v))$  be a transformation of co-ordinates *The Jacobian of the transformation is*

$$
\frac{\partial(x,y)}{\partial(u,v)} := \frac{\partial x}{\partial u} \cdot \frac{\partial y}{\partial v} - \frac{\partial x}{\partial v} \cdot \frac{\partial y}{\partial u} = \begin{vmatrix} x_u & x_v \\ y_u & y_v \end{vmatrix} = z\text{-component of } \begin{pmatrix} x_u \\ y_u \\ 0 \end{pmatrix} \times \begin{pmatrix} x_v \\ y_v \\ 0 \end{pmatrix}
$$

**Example** Suppose  $x = u - 2v$  and  $y = 3u + 4v$ . Then

$$
\frac{\partial(x,y)}{\partial(u,v)} = x_u y_v - x_v y_u = 1 \cdot 4 - (-2) \cdot 3 = 10
$$

**Theorem.** The Jacobian of the inverse transform  $(u, v) = (u(x, y), v(x, y))$  is

$$
\frac{\partial(u,v)}{\partial(x,y)} = \left(\frac{\partial(x,y)}{\partial(u,v)}\right)^{-1}
$$

**Example** If  $x = u - 2v$  and  $y = 3u + 4v$ , then we may solve for  $u, v$  to obtain

$$
u = \frac{1}{5}(2x + y)
$$
 and  $v = \frac{1}{10}(y - 3x)$ 

The inverse Jacobian is therefore

$$
\frac{\partial(u,v)}{\partial(x,y)} = u_x v_y - u_y v_x = \frac{2}{5} \cdot \frac{1}{10} - \frac{1}{5} \cdot \frac{-3}{10} = \frac{1}{10}
$$

**What does this have to do with integration?** Let the parallelogram *R* have corners  $(0,0)$ ,  $(1,3)$ ,  $(-1,7)$  and  $(-2,4)$ It is easy to see that its area is  $\frac{1}{2} \cdot 10 \cdot 2 = 10$ 

Opposite edges of the parallelogram are parallel lines, the equations of which are similar.

For example,  $y = -2x$  and  $y = -2x + 5$  may be written  $y + 2x = 0$  and  $y + 2x = 5$ : on opposite edges, the *same* function of *x* and *y* is equal to two *different constants.*

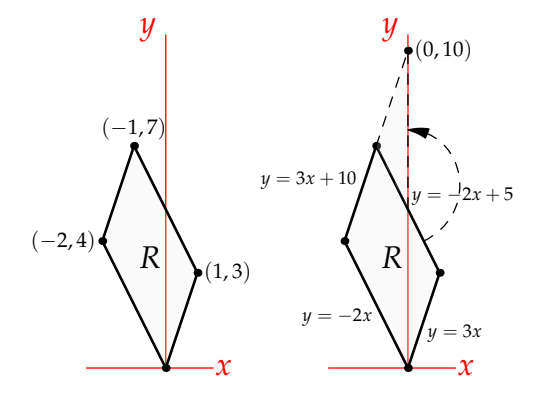

If we *define* the functions  $u = \frac{1}{5}(2x + y)$  and  $v = \frac{1}{10}(y - 3x)$ , then the four edges of the parallelogram may be described as  $u = 0, u = 1, v = 0, v = 1$ . With respect to the *new co-ordinates*  $(u, v)$ , the parallelogram becomes a *square S* with area 1.

The factor relating the  $(u, v)$ -area and the  $(x, y)$ -area is precisely the Jacobian:

Area<sub>(x,y)</sub> = 10Area<sub>(u,v)</sub> = 
$$
\frac{\partial(x,y)}{\partial(u,v)}
$$
Area<sub>(u,v)</sub>

Written in terms of a double integral, this reads

$$
\iint_{R} dA = \iint_{R} dx dy = \iint_{S} \frac{\partial(x, y)}{\partial(u, v)} du dv
$$

The same idea applies to any change of co-ordinates. Given a domain of integration *R*, search for functions  $u(x, y)$ ,  $v(x, y)$  so that, in terms of  $u, v$ , the domain becomes a simpler shape *S*, one over which integration is simpler.

**Theorem.** *Suppose S is a region in the* (*u*, *v*)*-plane that is mapped 1–1 onto a region R in the* (*x*, *y*)*-plane by a transformation*  $(x, y) = T(u, v)$  *with continuous 1st partial derivatives. If f is a continuous function on S, then*

$$
\iint_{R} f(x, y) dx dy = \iint_{S} f(T(u, v)) \left| \frac{\partial(x, y)}{\partial(u, v)} \right| du dv
$$

**Warning!** Take the *absolute value* of the Jacobian. This was not needed in our parallelogram example since the Jacobian was already positive.

**Example** Find the moment of inertia  $\iint_R y^2 dA$  of the parallelogram *R* about the *x*-axis

First find the equations of the edges:  $y = 4x, y = 4x + 12$ and  $y = -2x$ ,  $y = -2x + 6$ . This suggests new co-ordinates

 $u = y - 4x$ ,  $v = y + 2x$ 

*R* becomes the rectangle *S* defined by  $0 \le u \le 12$ ,  $0 \le v \le 6$ . Compute the Jacobian:

$$
\frac{\partial(u,v)}{\partial(x,y)} = \begin{vmatrix} u_x & u_y \\ v_x & v_y \end{vmatrix} = \begin{vmatrix} -4 & 1 \\ 2 & 1 \end{vmatrix} = -6
$$

Finally, solve for *y* to transform the integrand,  $u + 2v = 3y \implies y = \frac{1}{3}(u + 2v)$ , and compute:

$$
\iint_{R} y^{2} dx dy = \iint_{S} \frac{(u + 2v)^{2}}{3^{2}} \left| \frac{\partial(x, y)}{\partial(u, v)} \right| du dv = \int_{0}^{6} \int_{0}^{12} \frac{(u + 2v)^{2}}{3^{2}} \cdot \left| \frac{1}{-6} \right| du dv
$$

$$
= \frac{1}{54} \int_{0}^{6} \int_{0}^{12} (u + 2v)^{2} du dv = 224
$$

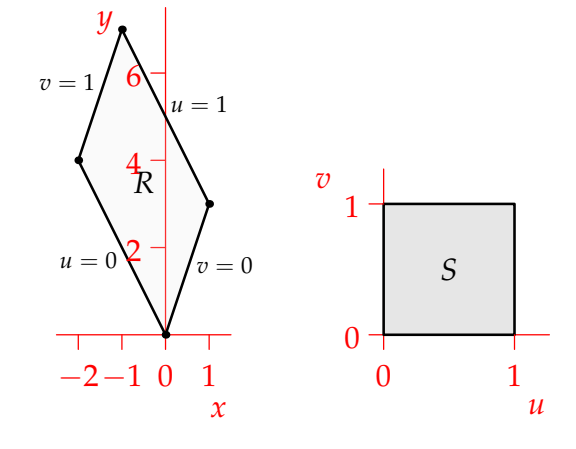

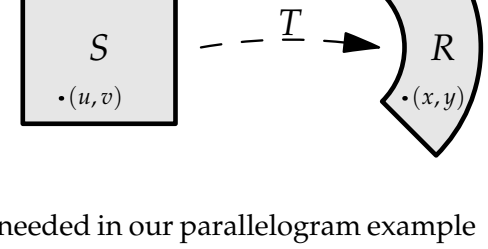

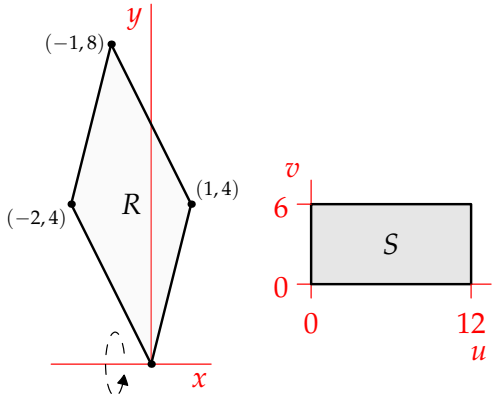

**Polar co-ordinates** The usual formula for converting an integral to polar co-ordinates has the same Jacobian origin:  $x = r \cos \theta$ ,  $y = r \sin \theta$  have Jacobian

$$
\frac{\partial(x,y)}{\partial(r,\theta)} = \begin{vmatrix} x_r & x_\theta \\ y_r & y_\theta \end{vmatrix} = \begin{vmatrix} \cos\theta & -r\sin\theta \\ \sin\theta & r\cos\theta \end{vmatrix} = r\cos^2\theta + r\sin^2\theta = r
$$
  
\n
$$
\implies \iint_R f(x,y) dx dy = \iint_S f(r\cos\theta, r\sin\theta) r dr d\theta
$$

We can also convert the other way:  $r = \sqrt{x^2 + y^2}$ ,  $\theta = \tan^{-1} \frac{y}{x}$  yields

$$
\frac{\partial(r,\theta)}{\partial(x,y)} = \begin{vmatrix} r_x & r_y \\ \theta_x & \theta_y \end{vmatrix} = \begin{vmatrix} \frac{x}{\sqrt{x^2+y^2}} & \frac{y}{\sqrt{x^2+y^2}} \\ \frac{-y}{x^2+y^2} & \frac{x}{x^2+y^2} \end{vmatrix} = \frac{x^2+y^2}{(x^2+y^2)\sqrt{x^2+y^2}} = \frac{1}{\sqrt{x^2+y^2}}
$$
  
\n
$$
\implies \iint_R f(r,\theta) \, dr \, d\theta = \iint_S f\left(\sqrt{x^2+y^2}, \tan^{-1}\frac{y}{x}\right) \frac{1}{\sqrt{x^2+y^2}} \, dx \, dy
$$

**Change of Variables in Triple Integration** The idea is identical to that for double integrals, we simply need a Jacobian for three variables.

**Definition.** Let  $(x, y, z) = (x(u, v, w), y(u, v, w), z(u, v, w))$  be a transformation of co-ordinates *The Jacobian of the transformation is*

$$
\frac{\partial(x,y,z)}{\partial(u,v,w)} := \begin{vmatrix} x_u & x_v & x_w \\ y_u & y_v & y_w \\ z_u & z_v & z_w \end{vmatrix} = \begin{pmatrix} x_u \\ y_u \\ z_u \end{pmatrix} \cdot \begin{pmatrix} x_v \\ y_v \\ z_v \end{pmatrix} \times \begin{pmatrix} x_w \\ y_w \\ z_w \end{pmatrix}
$$

**Example** If  $x = v - w$ ,  $y = -u + w$ , and  $z = u - 2v$ , then

$$
\frac{\partial(x,y,z)}{\partial(u,v,w)} = \begin{vmatrix} 0 & 1 & -1 \\ -1 & 0 & 1 \\ 1 & -2 & 0 \end{vmatrix} = \begin{pmatrix} 0 \\ -1 \\ 1 \end{pmatrix} \cdot \begin{pmatrix} 2 \\ 2 \\ 1 \end{pmatrix} = -1
$$

**Theorem.** *Suppose S is region of* (*u*, *v*, *w*)*-space mapped 1–1 onto a region R in* (*x*, *y*, *z*)*-space by a transformation*  $(x, y, z) = T(u, v, w)$  *with continuous 1st partial derivatives. If f is continuous on R, then* 

$$
\iiint_{R} f(x, y, z) dx dy dz = \iiint_{S} f(T(u, v, w)) \left| \frac{\partial(x, y, z)}{\partial(u, v, w)} \right| du dv dw
$$

Just as for polar co-ordinates, we can use this method to derive other change of variable formulæ:

**Cylindrical Polar Co-ordinates**  $x = r \cos \theta$ ,  $y = r \sin \theta$ ,  $z = z$  gives

$$
\frac{\partial(x,y,z)}{\partial(r,\theta,z)} = \begin{vmatrix} \cos\theta & -r\sin\theta & 0\\ \sin\theta & r\cos\theta & 0\\ 0 & 0 & 1 \end{vmatrix} = r \implies dV = r dr d\theta dz
$$

**Spherical Polar Co-ordinates**  $\sqrt{ }$  $\mathcal{L}$ *x y z*  $\setminus$  $\Big\} =$  $\sqrt{ }$  $\mathcal{L}$ *ρ* sin *φ* cos *θ ρ* sin *φ* sin *θ ρ* cos *φ*  $\setminus$  gives *∂*(*x*, *y*, *z*)  $\frac{\partial (x, y, z)}{\partial (\rho, \phi, \theta)}$  = *x<sup>ρ</sup> x<sup>φ</sup> x<sup>θ</sup> y<sup>ρ</sup> y<sup>φ</sup> y<sup>θ</sup> z<sup>ρ</sup> z<sup>φ</sup> z<sup>θ</sup>* = sin *φ* cos *θ ρ* cos *φ* cos *θ* −*ρ* sin *φ* sin *θ* sin *φ* sin *θ ρ* cos *φ* sin *θ ρ* sin *φ* cos *θ*  $\cos \phi$  − *ρ* sin  $\phi$  0 =  $\sqrt{ }$  $\mathcal{L}$ sin *φ* cos *θ* sin *φ* sin *θ* cos *φ*  $\setminus$  $\vert$  $\sqrt{ }$  $\mathcal{L}$ *ρ* 2 sin<sup>2</sup> *φ* cos *θ ρ* 2 sin<sup>2</sup> *φ* sin *θ ρ* 2 sin *φ* cos *φ*  $\setminus$  $\overline{1}$  $= \rho^2 \sin \phi (\sin^2 \phi \cos^2 \theta + \sin^2 \phi \sin^2 \theta + \cos^2 \phi)$  $= \rho^2 \sin \phi$ 

Since  $\sin \phi \ge 0$  for the allowed range of spherical co-ordinates ( $0 \le \phi \le \pi$ ), we conclude that

$$
dV = \rho^2 \sin \phi \, d\rho \, d\theta \, d\phi
$$

**The Volume of an Ellipsoid** Finally, consider applying a change of co-ordinates to compute the volume of a general ellipsoid

$$
\frac{x^2}{a^2} + \frac{y^2}{b^2} + \frac{z^2}{c^2} = 1
$$

We could employ a brute force approach in Cartesian co-ordinates: since an ellipsoid has eight octants each with the same volume, we could compute

$$
V = 8 \int_0^a \int_0^{b\sqrt{1-x^2/a^2}} c\sqrt{1-x^2/a^2 - y^2/b^2} \, dy \, dx
$$

Continuing from here requires a tricky trig substitution: let  $y = b\sqrt{1 - x^2/a^2} \sin \theta$  so that  $dy =$  $b\sqrt{1-x^2/a^2}$  cos  $\theta$  d $\theta$  and

$$
V = 8bc \int_0^a \int_0^{\pi/2} (1 - x^2/a^2) \cos^2 \theta \, d\theta \, dx = \dots = \frac{4}{3} \pi abc
$$

A much simpler approach involves changing co-ordinates so that the ellipsoid becomes a sphere. Since we know the volume of a sphere, the calculation becomes trivial. Let  $x = au$ ,  $y = bv$ ,  $z = cw$ , then

$$
\frac{\partial(x,y,z)}{\partial(u,v,w)} = \begin{pmatrix} a \\ 0 \\ 0 \end{pmatrix} \cdot \begin{pmatrix} 0 \\ b \\ 0 \end{pmatrix} \times \begin{pmatrix} 0 \\ 0 \\ c \end{pmatrix} = abc
$$

In *u*, *v*, *w* co-ordinates, the ellipsoid has equation  $u^2 + v^2 + w^2 = 1$ : it has become a unit sphere! If *E* is the solid ellipsoid and *S* the solid sphere, then

$$
V = \iiint_E dx dy dz = \iiint_S abc du dv dw = abc \cdot Volume(S) = \frac{4}{3}\pi abc
$$

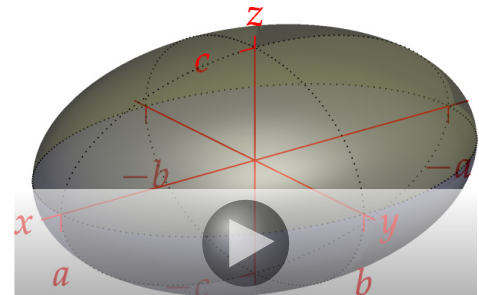